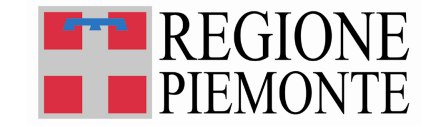

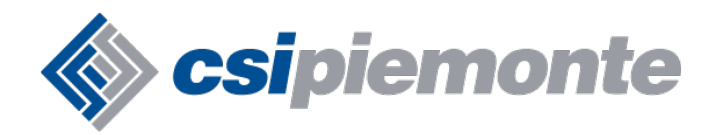

# Avvio AURA

### Seminario sui web services

### S. Dall'Olio – P. Todoran

CSI-Piemonte - Direzione Salute

Torino – 5 agosto, 9 e 15 settembre

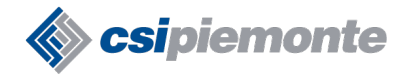

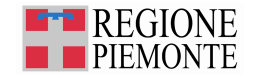

### **Obiettivo dell'incontro**

- **agevolare l'avvio di AURA** per tutte le ASR entro i tempi previsti
- introdurre i partecipanti al **paradigma SOA**
- descrivere tutti i **servizi** attualmente **disponibili in AURA**
- **anticipare i problemi** riscontrati durante l'avvio

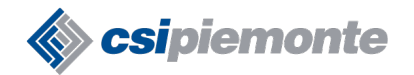

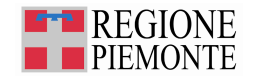

### **Sommario**

- premessa
- SOA, Web services (WSDL, SOAP)
- servizi AURA: Get, Find, Notifica, Variazione, Inserimento
- attività lato AULA: che cosa fare per implementare i servizi
- domande e discussione
- **n** riferimenti

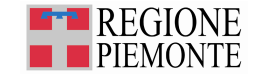

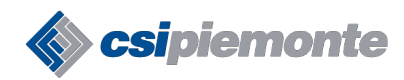

# Premessa

Obiettivi del progetto AURA Punti di attenzione Architettura di AURA

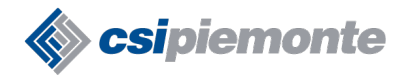

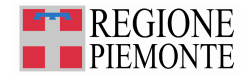

### **Premessa: obiettivi del progetto AURA**

- disporre di un archivio anagrafico a livello regionale fruibile da tutte le ASR per consentire l'**identificazione degli assistiti** e l'**attendibilità dei dati anagrafici**
- uniformare a livello regionale i processi di gestione della **scelta / revoca** del medico di base e di gestione delle **esenzioni**, integrando la richiesta di rilascio o duplicato della **tessera sanitaria**
- in aggiunta alla modalità di accesso web tradizionale, predisporre una moderna infrastruttura per **interfacciamento a servizi (web services)** in tempo reale delle anagrafi aziendali, con conseguente risoluzione dei problemi di sincronizzazione
- **avviare tutte le ASR entro il 2010**

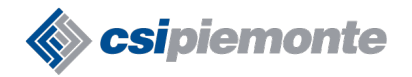

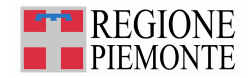

### **Premessa: punti di attenzione (1/2)**

- per poter raggiungere gli obiettivi richiesti da Regione Piemonte occorre porre l'attenzione in particolare sul **coinvolgimento di tutti gli attori** necessari:
	- referente AURA
	- ufficio anagrafico
	- personale competente su scelta / revoca ed esenzioni
	- sistema informativo dell'ASR
	- eventuali fornitori esterni

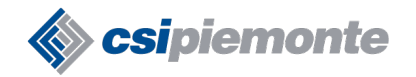

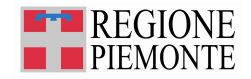

### **Premessa: punti di attenzione (2/2)**

- effettiva disponibilità presso le ASR di un sistema master per la gestione delle anagrafiche locali (**AULA**)
- **competenze** necessarie per realizzare l'interfacciamento a servizi tra AULA e AURA
- "**find**" + "**get**" per reperimento dati da AURA verso AULA su richiesta puntuale e "**notifiche**" per ricevimento dati in base alle sottoscrizioni
- "**inserimento**" + "**modifica**" per scrittura da AULA su AURA
- gestione della sicurezza mediante **user/password** e **certificato**
- altro: **prestazioni**, **firewall**, **proxy**, …

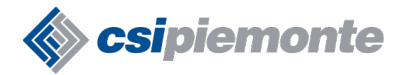

**AURA: Integrazione a servizi**

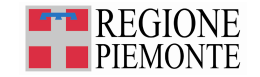

### **Premessa: architettura di AURA**

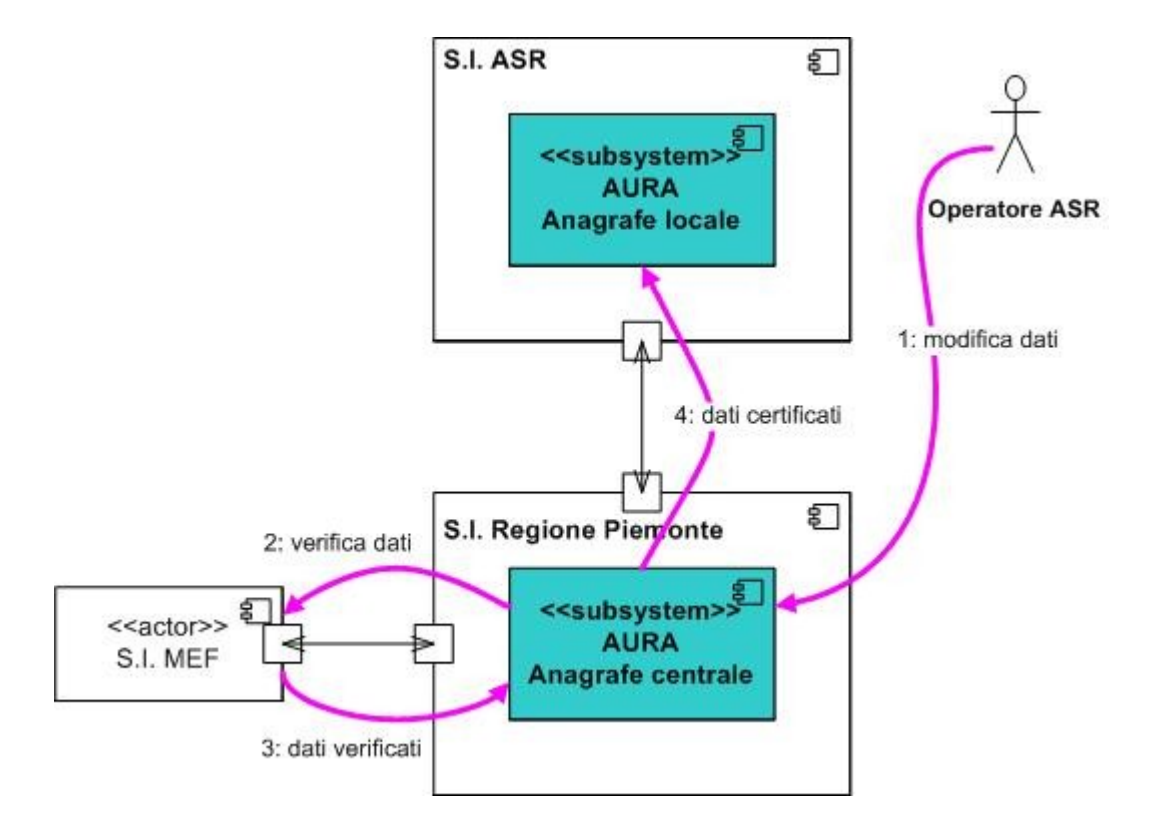

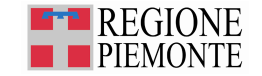

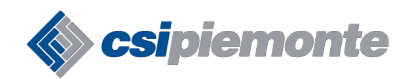

# SOA, Web Services

### XML,WSDL, SOAP, WS, Firma digitale

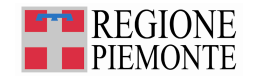

### **SOA / Web Services**

- ●SOA: tutti i sistemi integrati a servizi
- Integrazione fra sistemi eterogenei (Microsoft .net, Java, Perl, C, ecc.)
- ●WEB Services: il web è il mezzo ideale per esporre servizi
- ●Basato su standard aperti e molto difusi

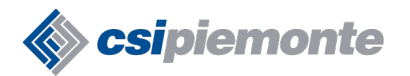

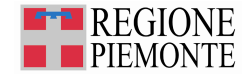

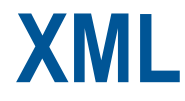

<?xml version="1.0" encoding="UTF-8"?>

<utenti>

<utente>

<nome>Luca</nome>

<cognome>Ruggiero</cognome>

<indirizzo>Milano</indirizzo>

</utente>

</utenti>

**Vantaggi:**

•**Ridondante (facile capire se ci sono problemi nella formattazione)**

•**Autodescrivente(può essere letto anche da una persona)**

•**Aperto (si può scrivere un nuovo formato)**

**Altri standard : DTD, XML Schema, Xlink, XML Canonicazation, XML Namespace Link: http://www.w3.org/standards/xml/**

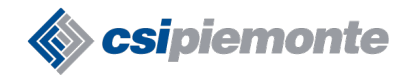

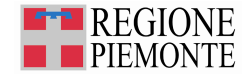

### **SOAP – Protocollo scambio messaggi**

<soap:Envelope

xmlns:soap="http://schemas.xmlsoap.org/soap/envelope/">

<soap:Body>

<getProductDetails xmlns="http://magazzino.example.com/ws">

<productId>827635</productId>

</getProductDetails>

</soap:Body>

</soap:Envelope>

<soap:Envelope xmlns:soap="http://schemas.xmlsoap.org/soap/envelope/"> <soap:Body> <getProductDetailsResponse xmlns="http://magazzino.example.com/ws"> <getProductDetailsResult> <productName>Toptimate, set da 3 pezzi</productName> <productId>827635</productId> <description>Set di valigie; 3 pezzi; poliestere; nero.</description> <price>96.50</price> <inStock>true</inStock> </getProductDetailsResult> </getProductDetailsResponse> </soap:Body>

</soap:Envelope>

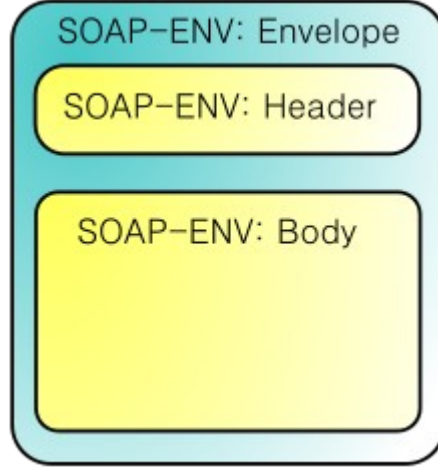

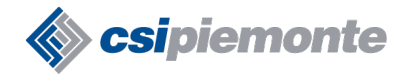

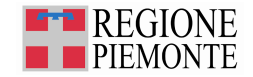

### **WSDL (1/2) <http://www.w3.org/TR/wsdl>**

•Descrizione tipi ●Descrizione messaggi ●Descrizione chiamate •Descrizione luogo pubblicazione/binding

```
<definitions xmlns="http://schemas.xmlsoap.org/wsdl/" xmlns:SOAP-
ENC="http://schemas.xmlsoap.org/soap/encoding/" xmlns:mime="http://schemas.xmlsoap.org/wsdl/mime/" 
xmlns:s="http://www.w3.org/2001/XMLSchema"......."> 
   <types> 
     <s:schema elementFormDefault="qualified" 
targetNamespace="http://AnagrafeSanitaria.central.services.auraws.aura.csi.it"> 
                 <s:element name="GetProfiloSanitario"> 
           <s:complexType> 
             <s:sequence> 
                <s:element minOccurs="0" name="AURAid" type="s:string"/> 
             </s:sequence> 
           </s:complexType> 
        </s:element>
```

```
 <s:element name="GetProfiloSanitarioResponse">
```
<s:complexType>

<s:sequence>

<s:element name="GetProfiloSanitarioResult" type="s0:soggettoAuraMsg"/>

</s:sequence>

</s:complexType>

</s:element>

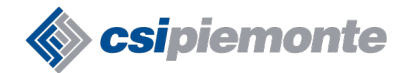

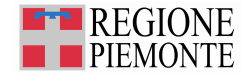

### **WSDL (2/2)**

```
<portType name="AnagrafeSanitariaSoap">
```
<operation name="GetProfiloSanitario">

<input message="s0:GetProfiloSanitarioSoapIn"/>

```
 <output message="s0:GetProfiloSanitarioSoapOut"/>
```
</operation>

</portType>

<binding name="AnagrafeSanitariaSoap" type="s0:AnagrafeSanitariaSoap">

<soap:binding transport="http://schemas.xmlsoap.org/soap/http" style="document"/>

<operation name="GetProfiloSanitario">

```
 <soap:operation
```
soapAction="http://AnagrafeSanitaria.central.services.auraws.aura.csi.it/AURA.WS.AnagrafeSanitaria.GetProfiloSanit ario" style="document"/>

<input>

```
 <soap:body use="literal"/>
```
</input>

<output>

```
 <soap:body use="literal"/>
```
</output>

</operation>

</binding>

```
 <service name="AnagrafeSanitaria">
```

```
 <port name="AnagrafeSanitariaSoap" binding="s0:AnagrafeSanitariaSoap">
```

```
 <soap:address location="http://vm-itgsan1.csi.it:57772/sanitxens/AURA.WS.AnagrafeSanitaria.cls"/>
```
</port>

</service>

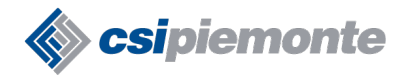

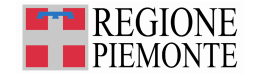

### **WS-I Basic Profile**

- •Set di standard e di regole che assicura che 2 partner riescono comunicare
- ●URL Ufficiale <http://www.ws-i.org/Profiles/BasicProfile-1.0-2004-04-16.html>
- ●Standard indicati
	- SOAP 1.1
		- SOAP Encoding UTF-8/UTF-16
		- SOAP Envelope con namespace<http://schemas.xmlsoap.org/soap/envelope/>
		- soap: Fault con elementi figli faultcode, faultstring, faultactor e detail.
	- HTTP 1.0 oppure 1.1 (ultimo preferito) con commando POST
	- $\bullet$  WSDL 1.1

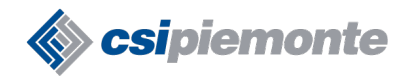

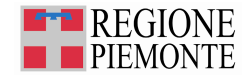

### **WS-Security**

- ●Mantenuto da OASIS [http://www.oasis-open.org](http://www.oasis-open.org/)
- ●Versione supportata 1.1
- <http://www.oasis-open.org/specs/index.php#wss>
- •Standard estensione per la sicurezza descrive come gestire:
	- Firma digitale (assicura l'integrità e provenienza)
	- Criptatura (assicura la confidenzialità)
	- UsernameToken

<http://www.oasis-open.org/committees/download.php/16782/wss-v1.1-spec-os-UsernameTokenProfile.pdf>

• X509 Token

<http://www.oasis-open.org/committees/download.php/16785/wss-v1.1-spec-os-x509TokenProfile.pdf>

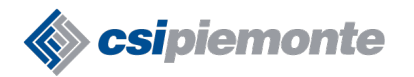

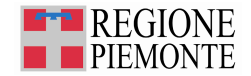

### **Firma digitale (1/2)**

●Utilizzo di XML-Signature <http://www.w3.org/TR/xmldsig-core/>

- ●XML Canonicalization <http://www.w3.org/TR/xml-c14n>
- Insieme al tag BinarySecurityToken del Header/Security

• Header/Security contiene anche i seguenti campi

<Signature> <SignedInfo> <SignatureMethod /> <CanonicalizationMethod /> <Reference> <Transforms> <DigestMethod> <DigestValue> </Reference> <Reference /> etc. </SignedInfo> <SignatureValue /> <KeyInfo /> <Object /> </Signature>

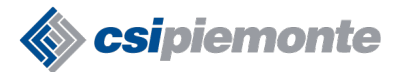

**AURA: Integrazione a servizi**

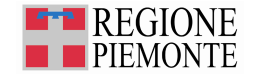

# **Firma digitale (2/2)**

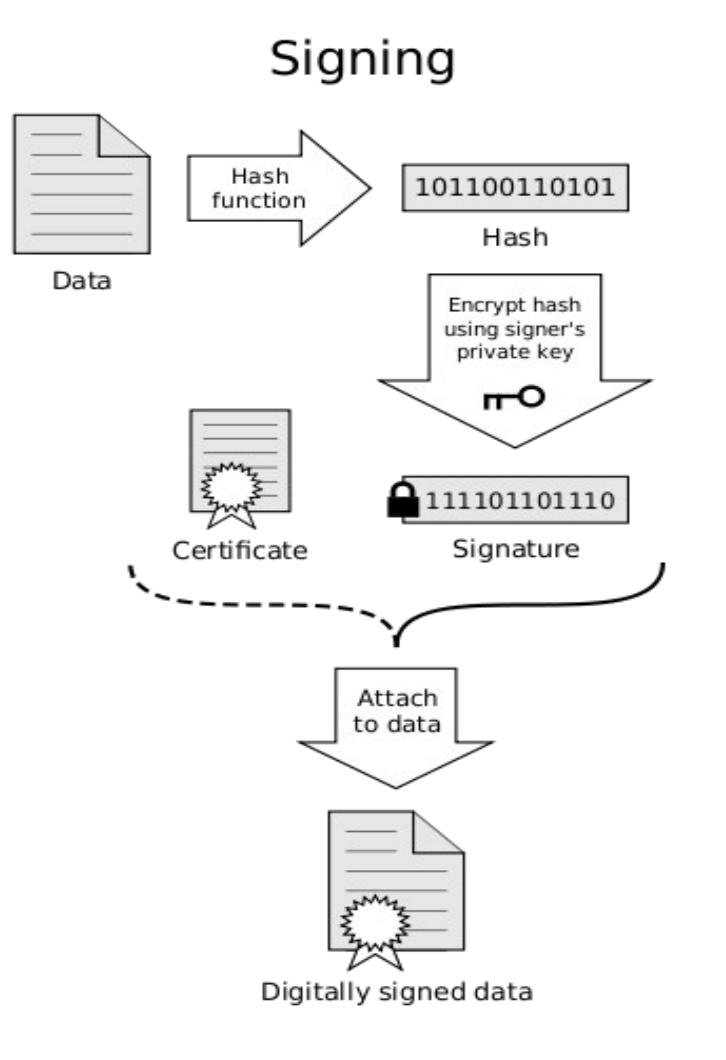

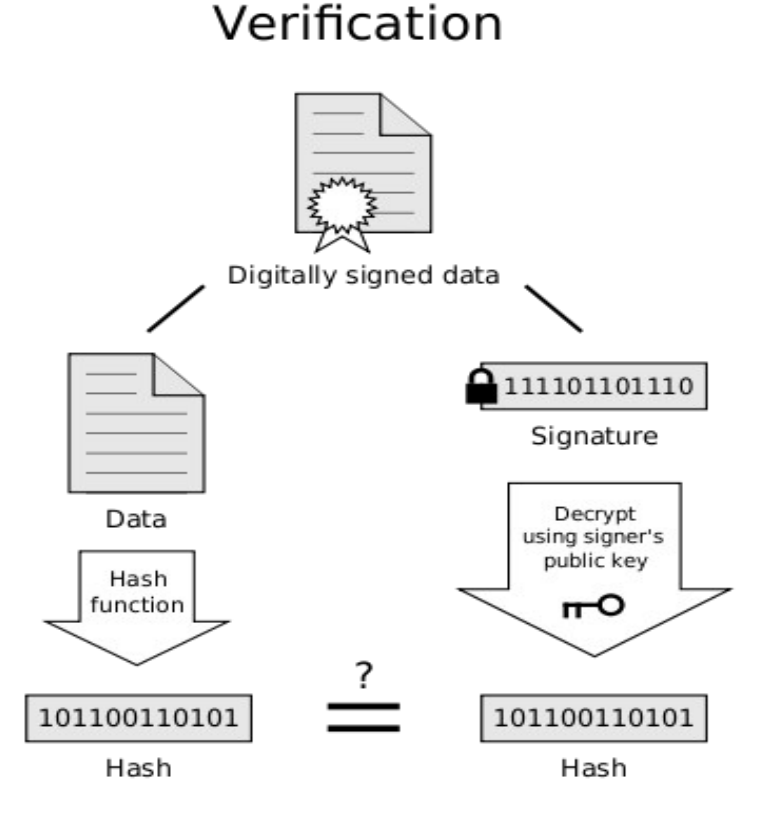

If the hashes are equal, the signature is valid.

Copyright: http://en.wikipedia.org/wiki/File:Digital\_Signature\_diagram.svg

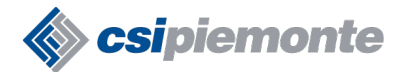

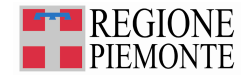

### **Firma digitale – esempio**

<?xml version="1.0" encoding="UTF-8" ?>

<SOAP-ENV:Envelope ...>

<SOAP-ENV:Header>

<Security xmlns="http://docs.oasis-open.org/wss/2004/01/oasis-200401-wss-wssecurity-secext-1.0.xsd"> <BinarySecurityToken wsu:Id="SecurityToken-F3368387-515E-4F78-A0E3-65103BF35C00"

EncodingType="http://docs.oasis-open.org/wss/2004/01/oasis-200401-wss-soap-message-security-

1.0#Base64Binary"

 ValueType="http://docs.oasis-open.org/wss/2004/01/oasis-200401-wss-x509-token-profile-1.0#X509v3"> MIICpjCCAY4CAQEwDQYJKoZIhvcNAQEFBQAwFzEVMBMGA1UEAxQMbG9jYWxob3N0X0NBMB4XDTA5 ...[full value not shown here]</BinarySecurityToken>

<Signature xmlns="http://www.w3.org/2000/09/xmldsig#">

<SignedInfo>

<CanonicalizationMethod Algorithm="http://www.w3.org/2001/10/xml-exc-c14n#"></CanonicalizationMethod>

<SignatureMethod Algorithm="http://www.w3.org/2000/09/xmldsig#rsa-sha1"></SignatureMethod>

<Reference URI="**#Body-88795FE0-B720-466B-8D1C-183D3D4FCB74**">

<Transforms><Transform Algorithm="http://www.w3.org/2001/10/xml-exc-c14n#"></Transform></Transforms>

<DigestMethod Algorithm="http://www.w3.org/2000/09/xmldsig#sha1"></DigestMethod>

<DigestValue>B6f9VQbDtMTC6/KOngkmst8bac0=</DigestValue>

 </Reference> </SignedInfo>**<SignatureValue>VEj8eFtby6...[full value not shown here]</SignatureValue>** <KeyInfo><SecurityTokenReference

xmlns="http://docs.oasis-open.org/wss/2004/01/oasis-200401-wss-wssecurity-secext-1.0.xsd">

<Reference

URI="#SecurityToken-F3368387-515E-4F78-A0E3-65103BF35C00"

ValueType="http://docs.oasis-open.org/wss/2004/01/oasis-200401-wss-x509-token-profile-

1.0#X509v3"></Reference></SecurityTokenReference></KeyInfo></Signature></Security>

</SOAP-ENV:Header><SOAP-ENV:Body wsu:Id="**Body-88795FE0-B720-466B-8D1C-183D3D4FCB74**">

<DivideResponse xmlns="[http://www.mynamespace.org](http://www.mynamespace.org/)">

<DivideResult>.5</DivideResult></DivideResponse></SOAP-ENV:Body>

</SOAP-ENV:Envelope>

Torino – 5 agosto, 9 e 15 settembre

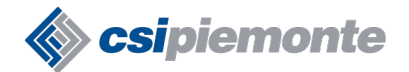

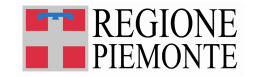

### **Username Token – esempio**

<S11:Envelope xmlns:S11="..." xmlns:wsse="..." xmlns:wsu= "..."> <S11:Header>

<wsse:Security> <wsse:UsernameToken> <wsse:Username>NNK</wsse:Username> <wsse:Password Type="...#PasswordDigest"> weYI3nXd8LjMNVksCKFV8t3rgHh3Rw== </wsse:Password> <wsse:Nonce>WScqanjCEAC4mQoBE07sAQ==</wsse:Nonce> <wsu:Created>2003-07-16T01:24:32Z</wsu:Created> </wsse:UsernameToken> </wsse:Security>

...

</S11:Header>

...

</S11:Envelope>

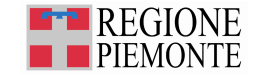

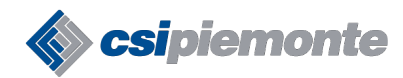

# Servizi AURA

Get / Find **Notifica** Variazione Inserimento

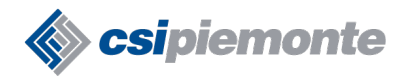

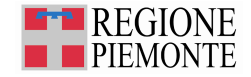

### **AURA – GET / FIND**

#### AURA--SER-01-V13-Ricerca Profilo Anagrafico.doc all'indirizzo http://www.ruparpiemonte.it/portal/public/rupar/portaleSanita/subProgetti/aura

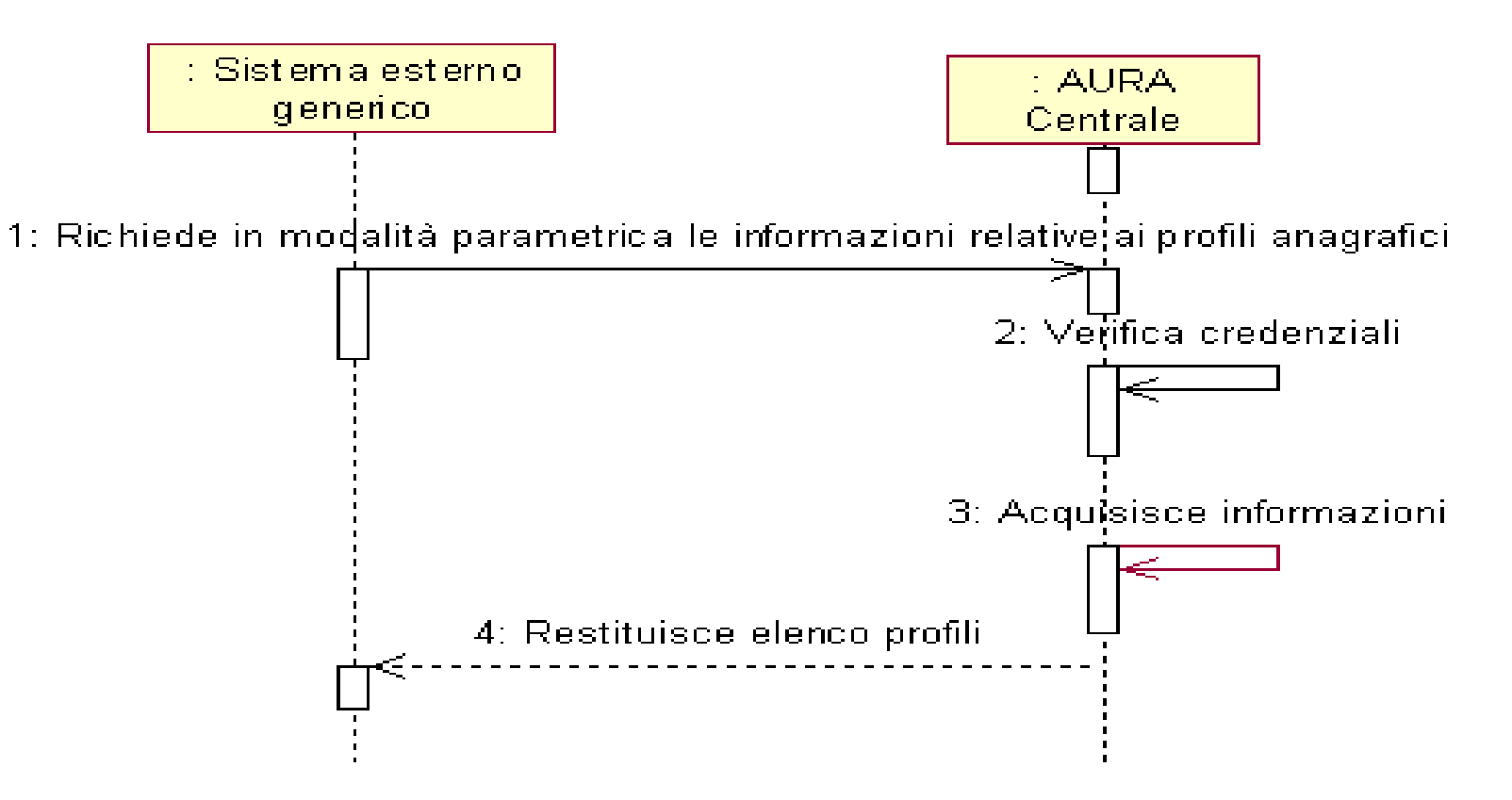

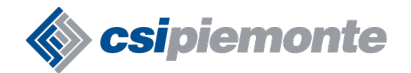

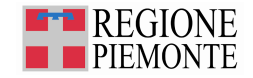

### **AURA – GET – Richiesta**

<soapenv:Envelope xmlns:anag="http://AnagrafeSanitaria.central.services.auraws.aura.csi.it" xmlns:soapenv="http://schemas.xmlsoap.org/soap/envelope/">

<soapenv:Header>

 <wsse:Security soapenv:mustUnderstand="1" xmlns:wsse="http://docs.oasis-open.org/wss/2004/01/oasis-200401-wss-wssecurity-secext-1.0.xsd">

 <wsse:UsernameToken wsu:Id="UsernameToken-26697030" xmlns:wsu="http://docs.oasis-open.org/wss/2004/01/oasis-200401-wsswssecurity-utility-1.0.xsd">

<wsse:Username>USERNAME</wsse:Username>

<wsse:Password Type="http://docs.oasis-open.org/wss/2004/01/oasis-200401-wss-username-token-profile-

1.0#PasswordText">PASSWORD</wsse:Password>

<wsse:Nonce>oOwev8impz+w+5tiqvn+IQ==</wsse:Nonce>

<wsu:Created>2010-06-15T14:44:00.161Z</wsu:Created>

</wsse:UsernameToken>

</wsse:Security>

</soapenv:Header>

<soapenv:Body>

<**anag:GetProfiloSanitario><anag:AURAid>6053439</anag:AURAid></anag:GetProfiloSanitario>**

</soapenv:Body>

</soapenv:Envelope>

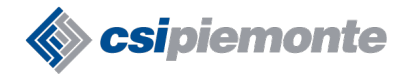

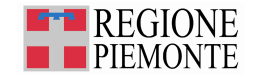

### **AURA – GET – Risposta (1/2)**

<SOAP-ENV:Envelope xmlns:SOAP-ENV="http://schemas.xmlsoap.org/soap/envelope/" xmlns:xsi="http://www.w3.org/2001/XMLSchemainstance" xmlns:s="http://www.w3.org/2001/XMLSchema">

<SOAP-ENV:Body>

<GetProfiloSanitarioResponse xmlns="http://AnagrafeSanitaria.central.services.auraws.aura.csi.it">

<GetProfiloSanitarioResult>

<header>

<codiceRitorno>1</codiceRitorno><requestDateTime>2010-08-03T11:33:31Z</requestDateTime>

</header>

<body>

<idAura>6053439</idAura>

<infoAnag>

<datiPrimari> <codCittadinanza>100</codCittadinanza>

<codComuneNascita>002061</codComuneNascita> <codStatoNascita>100</codStatoNascita>

 <codiceFiscale>DDDSDSDSM42D938Z</codiceFiscale><cognome>XXXX</cognome><dataNascita>1991-07- 22T00:00:00</dataNascita>

```
 <descCittadinanza>ITALIANA (ITALIA)</descCittadinanza> 
<descComuneNascita>TORINO</descComuneNascita><descStatoNascita>ITALIA</descStatoNascita>
```
<nome>BEATRICE</nome><sesso>F</sesso> <siglaProvNascita>VC</siglaProvNascita> <statoCodiceFiscale>3</statoCodiceFiscale>

</datiPrimari>

Torino – 5 agosto, 9 e 15 settembre

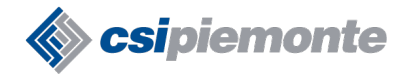

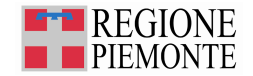

## **AURA – GET – Risposta (2/2)**

<residenza>

 <cap>14100</cap><codComune>005005</codComune> <codStato>100</codStato> <descComune>ASTI</descComune> <descStato>ITALIA</descStato> <indirizzo>VIA MALTA</indirizzo> <numCivico>27</numCivico><statoResidenza>3</statoResidenza> </residenza> </infoAnag> <infoSan> <aslAssistenza>010212</aslAssistenza><codiceFiscaleMedico>dsdsdsddsdsd</codiceFiscaleMedico> <codRegionaleMedico>dsdsdsdsd</codRegionaleMedico> <cognomeMedico>MARCO</cognomeMedico> <dataFineASL>2010-08-12T00:00:00Z</dataFineASL><dataFineSSN>2010-08-12T00:00:00Z</dataFineSSN> <dataInizioASL>2009-09-09T00:00:00Z</dataInizioASL><dataInizioSSN>2009-09-09T00:00:00Z</dataInizioSSN> <idMedico>123456</idMedico><idProfiloSanitario>4525061</idProfiloSanitario> <nomeMedico>MARIA</nomeMedico><codTipoProfiloSanitario>49</codTipoProfiloSanitario> <descTipoProfiloSanitario>Straniero Con Scadenza</descTipoProfiloSanitario> <aslResidenza>010212</aslResidenza> <codDistrettoDomicilio>50</codDistrettoDomicilio> <descDistrettoDomicilio>ASTI CENTRO</descDistrettoDomicilio> <tipoMovimento>S</tipoMovimento><dataMovimento>2010-03-08T00:00:00Z</dataMovimento> <dataDecorrenza>2010-08-03T00:00:00Z</dataDecorrenza><codiceTesseraRegionale>19P0265550</codiceTesseraRegionale> </infoSan>

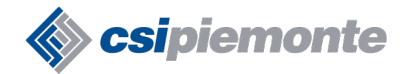

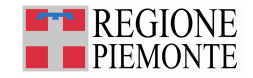

### **AURA – FIND – richiesta**

<soapenv:Envelope xmlns:anag="http://AnagrafeFind.central.services.auraws.aura.csi.it" xmlns:soapenv="http://schemas.xmlsoap.org/soap/envelope/">

<soapenv:Header>

 <wsse:Security soapenv:mustUnderstand="1" xmlns:wsse="http://docs.oasis-open.org/wss/2004/01/oasis-200401-wss-wssecurity-secext-1.0 $xsd$ ">

 <wsse:UsernameToken wsu:Id="UsernameToken-2" xmlns:wsu="http://docs.oasis-open.org/wss/2004/01/oasis-200401-wss-wssecurityutility-1.0.xsd">

<wsse:Username>prova</wsse:Username>

 <wsse:Password Type="http://docs.oasis-open.org/wss/2004/01/oasis-200401-wss-username-token-profile-1.0#PasswordText">prova</wsse:Password>

 <wsse:Nonce EncodingType="http://docs.oasis-open.org/wss/2004/01/oasis-200401-wss-soap-message-security-1.0#Base64Binary">IHMHZWJX7Iz7Cg6xBGZC/Q==</wsse:Nonce>

<wsu:Created>2010-08-03T12:18:24.124Z</wsu:Created>

</wsse:UsernameToken></wsse:Security>

</soapenv:Header>

**<soapenv:Body> <anag:FindProfiliAnagrafici><anag:profiliRequest> <anag:cognome>ROSSI</anag:cognome>**

 **<anag:nome>MARIO</anag:nome><anag:dataDa>01/01/1970</anag:dataDa><anag:dataA>01/01/1980</anag:dataA>**

 **<anag:flagDecesso>1</anag:flagDecesso></anag:profiliRequest>**</anag:FindProfiliAnagrafici>

</soapenv:Body><soapenv:Envelope>

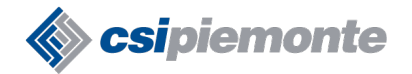

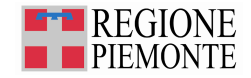

### **AURA – FIND – risposta**

<SOAP-ENV:Envelope xmlns:SOAP-ENV="http://schemas.xmlsoap.org/soap/envelope/" xmlns:xsi="http://www.w3.org/2001/XMLSchemainstance" xmlns:s="http://www.w3.org/2001/XMLSchema">

<SOAP-ENV:Body>

<FindProfiliAnagraficiResponse xmlns="http://AnagrafeFind.central.services.auraws.aura.csi.it">

<FindProfiliAnagraficiResult>

<header><codiceRitorno>1</codiceRitorno></header>

<body>

<elencoProfili>

<datianagrafici>

<idProfiloAnagrafico>2743656</idProfiloAnagrafico> <codiceFiscale>RSSMLN71R20L669T</codiceFiscale>

 <cognome>ROSSI</cognome><nome>MARIOLINO</nome><sesso>M</sesso><dataNascita>1971-10- 20T00:00:00</dataNascita> <codiceStatoNascita>100</codiceStatoNascita>

<statoNascita>ITALIA</statoNascita><comuneNascita>VARALLO</comuneNascita>

<codiceComuneNascita>002156</codiceComuneNascita>

<provinciaNascita>VC</provinciaNascita>

</datianagrafici>

.............................................

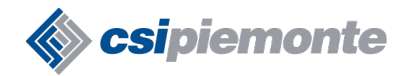

**AURA: Integrazione a servizi**

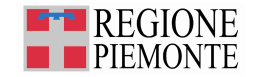

## **AURA – Notifica (1/2)**

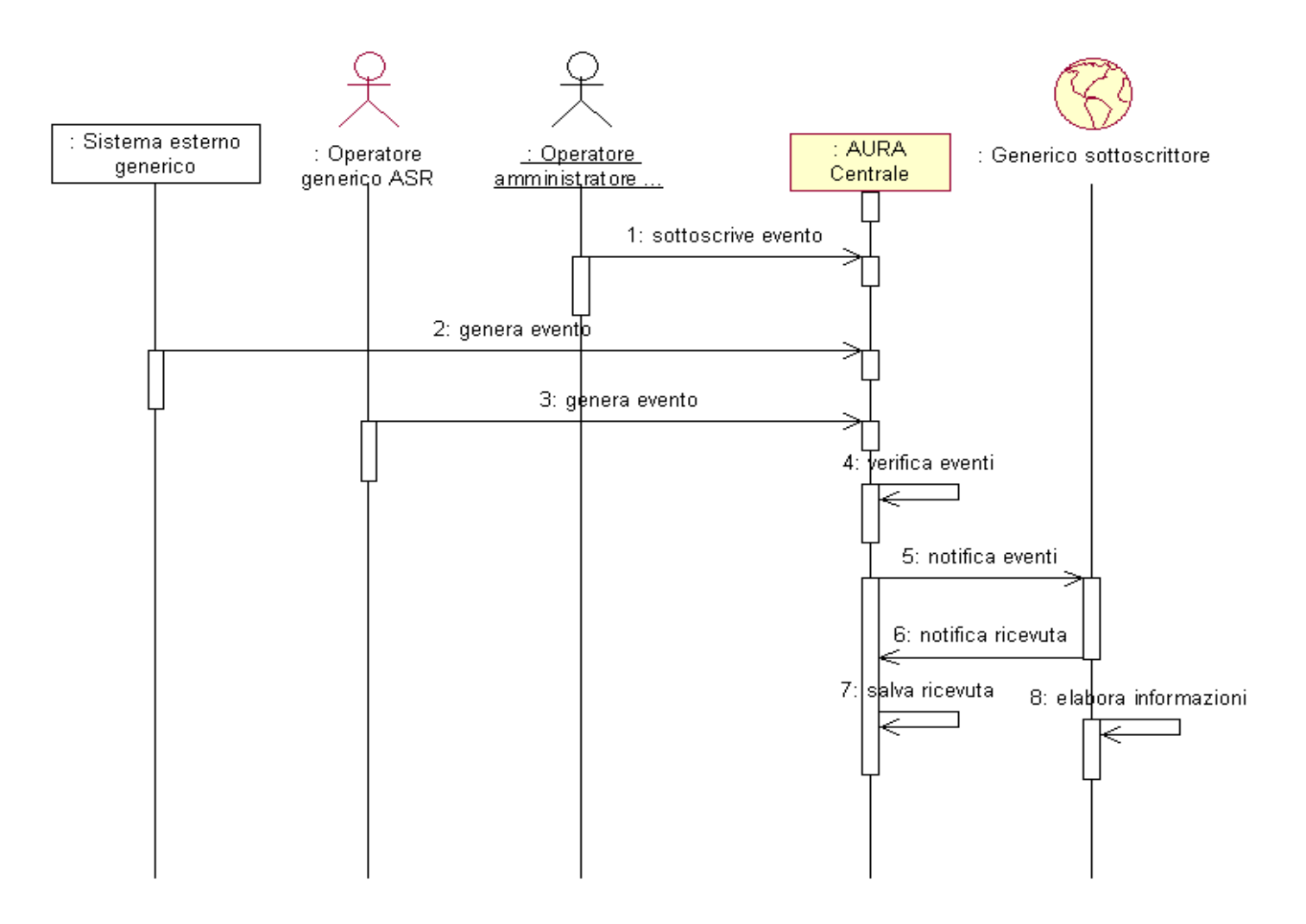

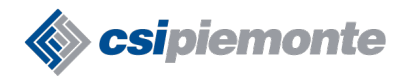

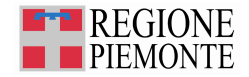

# **AURA – Notifica (2/2)**

#### ●Descrizione servizio

<http://www.ruparpiemonte.it/eXoRisorse/dwd/inEvidenza/portaleSanita/subProgetti/AURA--SER-01-V08-Notifica%20variazioni.doc>

#### ●Notifica firmata digitalmente (il ricevente deve verificare la firma)

.<SOAP-ENV:Body wsu:Id="Body-E691E403-E330-478B-9F04-

90348C42AF61"><types:NotificaEvento><notificaSoggetto><header><sender>AURA</sender><idAsr>010211</idAsr><receiver>BRGLD A59A03FI351T</receiver><requestDateTime>2010-07-

08T11:09:53Z</requestDateTime>**<codiceRitorno>1</codiceRitorno>**</header><body><idAura>5572872</idAura><infoAnag><datiPri mari><codCittadinanza>100</codCittadinanza><codComuneNascita>037006</codComuneNascita><codStatoNascita>100</codStatoNa scita><codiceFiscale>PRMSST10L02A944A</codiceFiscale><cognome>PRIMO</cognome><dataNascita>2010-07-

02T00:00:00</dataNascita><descCittadinanza>ITALIANA

(ITALIA)</descCittadinanza><descComuneNascita>BOLOGNA</descComuneNascita><descStatoNascita>ITALIA</descStatoNascita>< nome>ASSISTITO</nome><sesso>M</sesso><siglaProvNascita>BO</siglaProvNascita><statoCodiceFiscale>2</statoCodiceFiscale></ datiPrimari><domicilio><cap>20100</cap><codComune>015146</codComune><codStato>100</codStato><descComune>MILANO</de scComune><descStato>ITALIA</descStato><indirizzo>VIA

TURATI</indirizzo><numCivico>4</numCivico></domicilio><residenza><cap>12050</cap><codComune>004206</codComune><codSt ato>100</codStato><descComune>SAN BENEDETTO BELBO</descComune><descStato>ITALIA</descStato><indirizzo>VIA FRATELLICORA</indirizzo><numCivico>1</numCivico><statoResidenza>2</statoResidenza><telefono>3458888888</telefono></reside nza></infoAnag><infoSan><aslResidenza>010211</aslResidenza></infoSan></body><footer></footer></notificaSoggetto></types:Notifi caEvento></SOAP-ENV:Body>

#### ●Risposta dalla ASR <SOAP-ENV:Body><NotificaEvento><StatusCode>true</StatusCode></NotificaEvento></SOAP-ENV:Body>

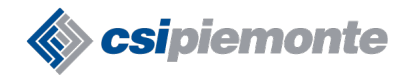

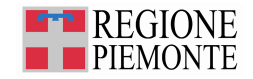

# **AURA – Variazione (1/2)**

#### ●Documento analisi

<http://www.ruparpiemonte.it/eXoRisorse/dwd/inEvidenza/portaleSanita/subProgetti>/AURA—SER-01-V07-Variazione%20Profilo %20Anagrafico.pdf

#### ●Si possono modificare:

- dati primari
	- Se codice fiscale non certificato tutti i dati
	- Se codice fiscale certificato: cittadinanza / data decesso
- dati secondari : residenza e domicilio
- altre info : cellulare, fax, numero foglio famiglia, indirizzo e-mail

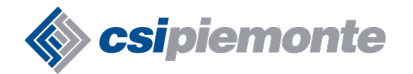

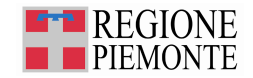

# **AURA – Variazione (2/2)**

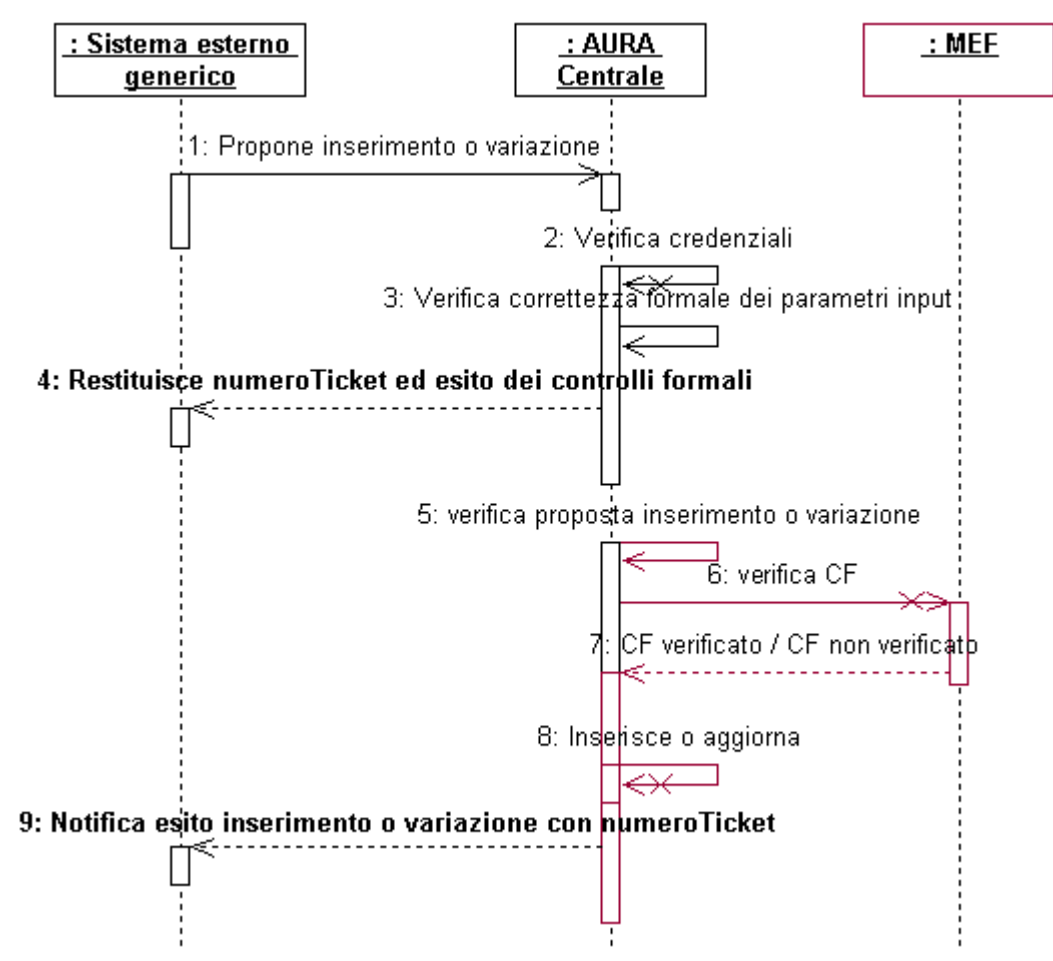

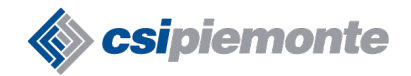

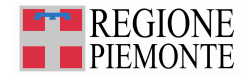

### **AURA – Variazione – Attività lato AURA**

- ●verifica della correttezza logica delle informazioni;
- ●verifica della presenza o meno del profilo anagrafico nella base dati del MEF (Ministero dell'Economia e delle Finanze);
- ●verifica dell'esistenza o meno del profilo anagrafico nella base dati di AURA;
- ●variazione delle informazioni nella base dati di AURA;
- "storicizzazione" delle informazioni variate;
- ●restituzione (notifica) al sistema esterno dell'esito dell'elaborazione della proposta di variazione precedentemente presa in carico;
- ●registrazione su AURA dell'avvenuta ricezione della notifica da parte dell'azienda.

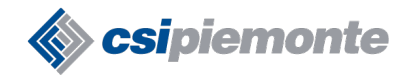

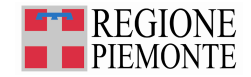

### **AURA – Variazione – Attività lato AULA**

●creazione della variazione partendo dai dati in AULA

●invio e ricezione risultato

- CodiceRitorno 0 errore (richiesta non accolta)
- CodiceRitorno 1 ok (richiesta accolta) quindi salvare numero ticket

●servizio di ricezione esito operazione di variazione

- Creazione servizio
- Ricezione esito e correlazione con numero ticket
- Esito positivo : variazione propagata in AURA
- Esito negativo: capire perchè ed inviare di nuovo la variazione ?

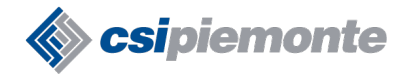

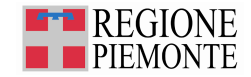

### **AURA – Variazione – richiesta caso 1**

<header>

<requestDateTime>2010-08-02T14:37:02Z</requestDateTime>

<sender>BRGLDA59A03FI351T</sender>

<webServiceURI>http://10.69.66.51:8080/sa4auraWS/AULAws</webServiceURI>

<idAsr>010210</idAsr>

</header>

- <body>
- <datiPrimari>

<idAura>2505018</idAura> <codiceFiscaleAura>FNTCLR55T58F894F</codiceFiscaleAura>

</datiPrimari>

- <residenza>

 <cap>12050</cap> <codComune>004150</codComune> <codStato>100</codStato> <descComune>NIELLA BELBO</descComune> <indirizzo>C.SO PRINCIPE DI PIEMONTE</indirizzo> <numCivico>73</numCivico> <codiceAsl>010211</codiceAsl> </residenza> <domicilio> <cap /> <codComune>004150</codComune> <codStato>100</codStato> <descComune>NIELLA BELBO</descComune> <indirizzo />

<numCivico /> <codiceAsl>010211</codiceAsl>

</body>

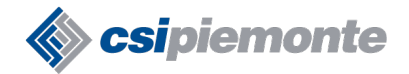

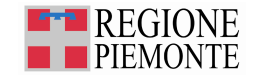

### **AURA – Variazione – risposta caso 1**

.<header>

<sender>AURA</sender>

<idAsr>010210</idAsr> <receiver>BRGLDA59A03FI351T</receiver>

<requestDateTime>2010-08-02 14:37:02</requestDateTime>

**<codiceRitorno>0</codiceRitorno>** 

**<numeroTicket>5E2CD12B-F04B-4470-8558-46D7DAB2E226</numeroTicket>** 

</header>

<footer>

<messages>

<message>

<Codice>I0035</Codice> <Descrizione>CAP di domicilio mancante o formalmente errato</Descrizione> <Tipo>ERROR</Tipo>

</message>

<message>

<Codice>I0034</Codice> <Descrizione>Numero civico di domicilio mancante o formalmente errato</Descrizione> <Tipo>ERROR</Tipo>

</message>

<message>

<Codice>I0033</Codice> <Descrizione>Indirizzo di domicilio mancante o formalmente errato</Descrizione> <Tipo>ERROR</Tipo>

</message>

</messages> </footer>

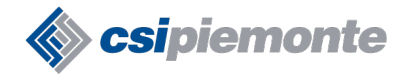

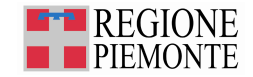

### **AURA – Variazione – richiesta caso 2**

<header>

<requestDateTime>2010-08-05T15:21:15Z</requestDateTime>

<sender>SENDERCODICEFISCALE</sender>

<webServiceURI>http://10.69.66.51:8080/sa4auraWS/AULAws</webServiceURI>

<idAsr>010210</idAsr>

</header>

- <body>
- <datiPrimari>

<idAura>828290000</idAura> <codiceFiscaleAura>DJJDJJJJDJJJJJJ</codiceFiscaleAura>

</datiPrimari>

[-](file:///T:/AURA - archivio unico regionale assistiti/Documenti di prodotto/Seminari/file seminario web services/presentazione/l ") <residenza>

<cap>12089</cap> <codComune>004245</codComune> <codStato>100</codStato> <descComune>VILLANOVA MONDOVI'</descComune>

<indirizzo>STR. DELLA GARAVAGNA</indirizzo> <numCivico>14</numCivico> <codiceAsl>010210</codiceAsl>

</residenza>

[-](file:///T:/AURA - archivio unico regionale assistiti/Documenti di prodotto/Seminari/file seminario web services/presentazione/l ") <domicilio> <cap>12089</cap>

<codComune>004245</codComune> <codStato>100</codStato> <descComune>VILLANOVA MONDOVI'</descComune> <indirizzo>STR. DELLA GARAVAGNA</indirizzo> <numCivico>14</numCivico> <codiceAsl>010210</codiceAsl>

</domicilio></body>

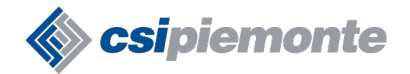

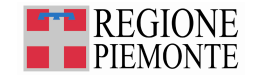

### **AURA – Variazione – risposta caso 2**

.<header>

<sender>AURA</sender>

<idAsr>010210</idAsr>

<receiver>SENDERCODICE</receiver>

<requestDateTime>2010-08-02 15:21:15</requestDateTime>

**<codiceRitorno>1</codiceRitorno>** 

**<numeroTicket>F4D33645-D95E-45E7-9EE6-E9C6543CD638</numeroTicket>** 

</header>

<footer />

#### Servizio asincrono AULA ricezione esito operazione di variazione

#### ●Riceve la notifica

<SOAP-ENV:Body wsu:Id="Body-E691E403-E330-478B-9F04-

90348C42AF61"><types:NotificaEvento><notificaSoggetto><header><sender>AURA</sender><idAsr>010211</idAsr><receiver>BRGLD A59A03FI351T</receiver><requestDateTime>2010-07-

08T11:09:53Z</requestDateTime>**<codiceRitorno>1</codiceRitorno><numeroTicket>F4D33645-D95E-45E7-9EE6-**

**E9C6543CD638</numeroTicket>**</header><body><idAura>5572872</idAura><infoAnag><datiPrimari><codCittadinanza>100</codCitt adinanza><codComuneNascita>037006</codComuneNascita><codStatoNascita>100</codStatoNascita><codiceFiscale>PRMSST10L0

</SOAP-ENV:Body>

............................................

●Risponde con statusCode = 1

Torino – 5 agosto, 9 e 15 settembre

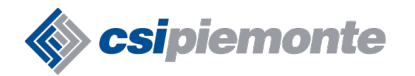

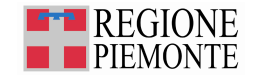

### **AURA – Inserimento (1/2)**

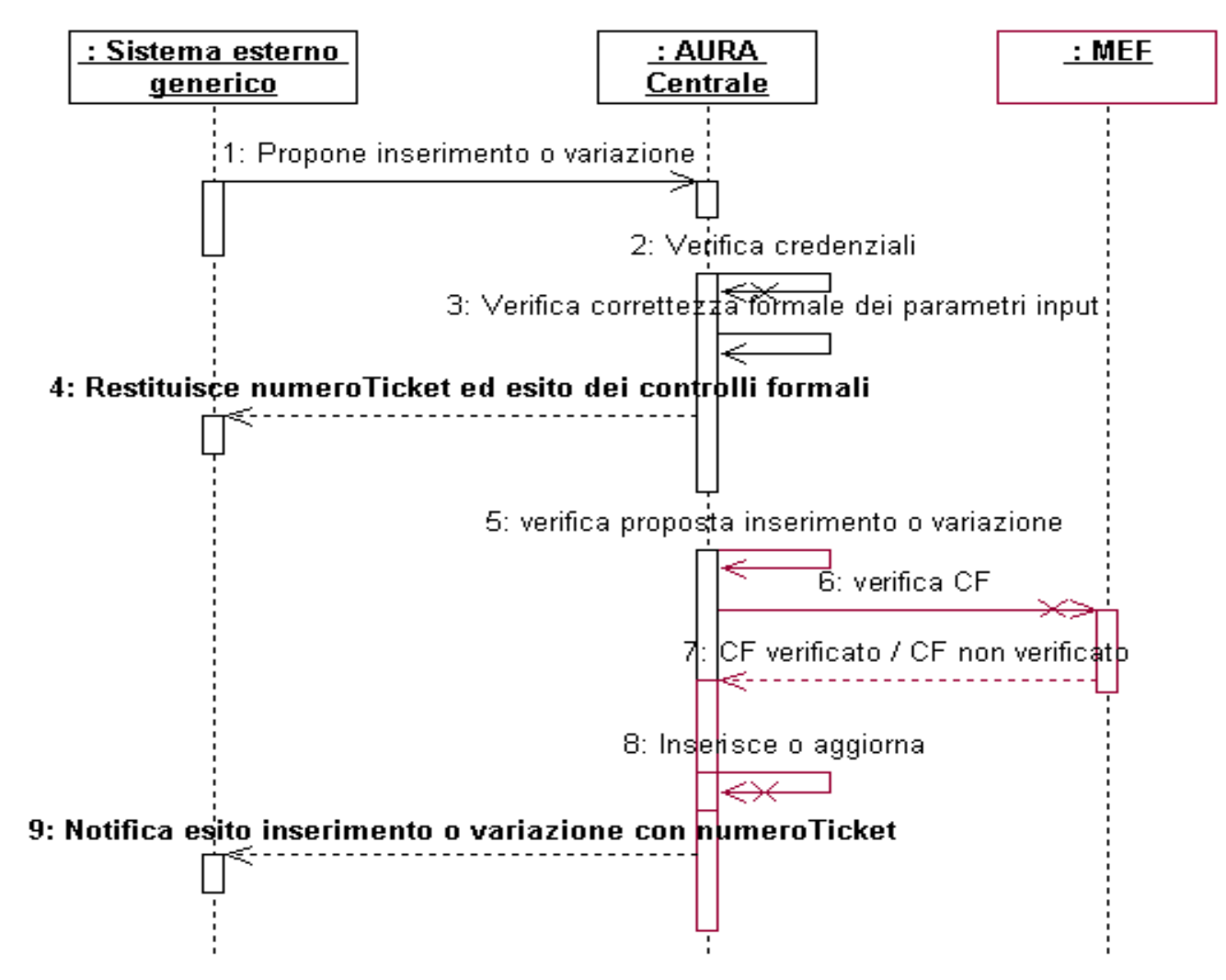

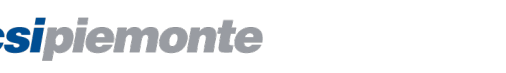

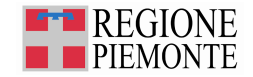

### **AURA – Inserimento (2/2)**

- ●Creazione della richiesta di inserimento partendo dai dati in AULA
- ●Invio e ricezione risultato
	- CodiceRitorno 0 errore (richiesta non accolta)
	- CodiceRitorno 1 ok (richiesta accolta) quindi salvare numero ticket
- ●Servizio di ricezione esito operazione di inserimento (lo stesso della notifica?)
	- Creazione servizio
	- Ricezione esito e correlazione con numero ticket
	- Esito positivo : inserimento propagato in AURA
	- Esito negativo: capire perchè ed inviare di nuovo l'inserimento?

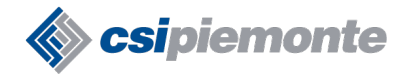

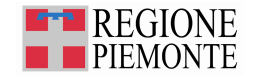

### **AURA – Inserimento – richiesta**

<soapenv:Envelope xmlns:ins="http://InserimentoProfiloAnagrafico.central.services.auraws.aura.csi.it" xmlns:soapenv="http://schemas.xmlsoap.org/soap/envelope/">

<soapenv:Header>

 <wsse:Security soapenv:mustUnderstand="1" xmlns:wsse="http://docs.oasis-open.org/wss/2004/01/oasis-200401-wss-wssecurity-secext-1.0.xsd">............

</wsse:Security>

</soapenv:Header> <soapenv:Body><ins:InserimentoProfilo> <ins:pNewProfile>

<ins:header> <ins:requestDateTime>2009-11-09T23:14:44Z</ins:requestDateTime> <ins:sender>CF\_SENDER</ins:sender>

<ins:webServiceURI>http://tst-integaura:57772/csp/aula/AULA.WS.AulaWS.CLS</ins:webServiceURI><ins:idAsr>010201</ins:idAsr>

</ins:header><ins:body> <ins:datiPrimari>

<ins:codCittadinanza>100</ins:codCittadinanza><ins:codComuneNascita>001272</ins:codComuneNascita>

<ins:codStatoNascita>100</ins:codStatoNascita> <ins:codiceFiscale>VLNLGU20R49L219H</ins:codiceFiscale>

<ins:cognome>VIOLANTE</ins:cognome> <ins:dataNascita>1920-10-09</ins:dataNascita><ins:nome>LUIGIA</ins:nome>

<ins:sesso>F</ins:sesso></ins:datiPrimari>

<ins:residenza> <ins:cap>10135</ins:cap><ins:codComune>001272</ins:codComune><ins:codStato>100</ins:codStato>

<ins:indirizzo>CORSO TRAIANO</ins:indirizzo><ins:numCivico>70</ins:numCivico><ins:codiceAsl>010201</ins:codiceAsl>

</ins:residenza> </ins:body> </ins:pNewProfile>

</ins:InserimentoProfilo>

</soapenv:Body>

</soapenv:Envelope>

Torino – 5 agosto, 9 e 15 settembre

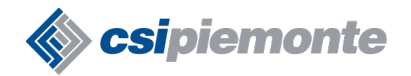

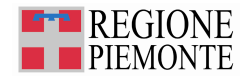

### **AURA – Inserimento – risposta caso positivo**

.<header>

<sender>AURA</sender>

<idAsr>010210</idAsr>

<receiver>SENDERCODICE</receiver>

<requestDateTime>2010-08-02 15:21:15</requestDateTime>

**<codiceRitorno>1</codiceRitorno>** 

**<numeroTicket>F4D33645-D95E-45E7-9EE6-E9C6543CD638</numeroTicket>** 

</header>

<footer />

#### Servizio asincrono AULA ricezione esito operazione di inserimento

#### ●Riceve la notifica

<SOAP-ENV:Body wsu:Id="Body-E691E403-E330-478B-9F04-

90348C42AF61"><types:NotificaEvento><notificaSoggetto><header><sender>AURA</sender><idAsr>010211</idAsr><receiver>BRGLD A59A03FI351T</receiver><requestDateTime>2010-07-

08T11:09:53Z</requestDateTime><codiceRitorno>1</codiceRitorno><numeroTicket>4DD4C3D4-8023-474A-AD4D-

0A5BC0C72689</numeroTicket></header><body><idAura>5572872</idAura><infoAnag><datiPrimari><codCittadinanza>100</codCitt adinanza><codComuneNascita>037006</codComuneNascita><codStatoNascita>100</codStatoNascita><codiceFiscale>PRMSST10L0

</SOAP-ENV:Body>

............................................

●Risponde con statusCode = 1

Torino – 5 agosto, 9 e 15 settembre

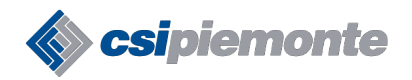

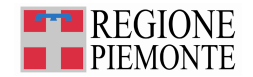

# Attività lato AULA

Che cosa fare per sviluppare i servizi.

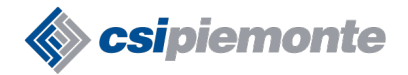

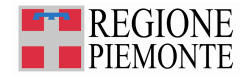

# **Che cosa fare per sviluppare i servizi (1/3)**

### ● **Individuare il framework più adatto:**

- JAVA : CXF ([http://cxf.apache.org/\)](http://cxf.apache.org/) , Metro ([https://metro.dev.java.net/\)](https://metro.dev.java.net/) , AXIS 2 ([http://ws.apache.org/axis2/\)](http://ws.apache.org/axis2/)
- Windows Communication Framework ( [http://msdn.microsoft.com/en-us/netframework/aa663324.aspx\)](http://msdn.microsoft.com/en-us/netframework/aa663324.aspx)
- C ([http://ws.apache.org/axis2/c/\)](http://ws.apache.org/axis2/c/) , qualsiasi altro linguaggio

### ● **Operazioni comuni:**

- ABILITARE I FIREWALL
- Ottenere le credenziali (certificato digitale oppure username/password) per le chiamate verso AURA

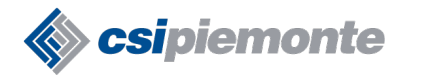

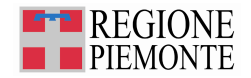

## **Che cosa fare per sviluppare i servizi (2/3)**

### ● **find/get/inserimento/variazione:**

- Utilizzare il tool wsdl->linguaggio per generare gli artefatti delle chiamate (classi richieste/risposte)
- Aggiungere la parte di firma della chiamata
- Integrare le chiamate ai WS con la logica applicativa
- Far si che il sistema centrale possa evolversi senza bloccare le operazioni su AULA
- Per inserimento / variazione si deve gestire il ritorno asincrono dell'esito della operazione (creazione di 2 servizi di ricezione?, riutilizzo del servizio di notifica?)

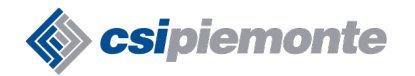

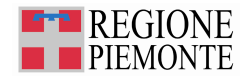

# **Che cosa fare per sviluppare i servizi (3/3)**

### ● **Notifica:**

- Implementare il contratto di servizio
- Aggiungere la logica applicativa
- **Verificare la firma delle chiamate WS**
- Indicare con statusCode = 1 la ricezione (altrimenti il sistema riprova)
- Far si che il sistema centrale possa evolversi senza bloccare le operazioni su AULA
- Deployare le classi nel container applicativo

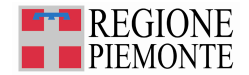

# **Che cosa fare per sviluppare i servizi (3/3)**

### ● **Ambienti test**

csipiemonte

- https://tst-portale.ruparpiemonte.it/sanitxens/AURA.WS.AnagrafeSanitaria.cls? wsdl=1
- <https://tst-portale.ruparpiemonte.it/sanitxens/AURA.WS.AnagrafeFind.cls>
- <https://tst-portale.ruparpiemonte.it/sanitxens/AURA.WS.Variazione.cls>
- <https://tst-portale.ruparpiemonte.it/sanitxens/AURA.WS.Inserimento.cls>

### ● **Ambienti produzione**

- https://portale.ruparpiemonte.it/sanitxens/AURA.WS.AnagrafeSanitaria.cls
- <https://portale.ruparpiemonte.it/sanitxens/AURA.WS.AnagrafeFind.cls>
- <https://portale.ruparpiemonte.it/sanitxens/AURA.WS.Variazione.cls>
- <https://portale.ruparpiemonte.it/sanitxens/AURA.WS.Inserimento.cls>

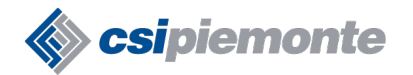

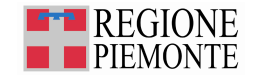

### **Domande e discussione**

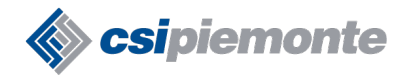

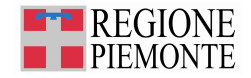

### **Riferimenti**

 qualunque richiesta di chiarimento o supporto da parte delle ASR durante la fase di avvio di AURA va inviata tramite posta elettronica all'indirizzo "**sanita.avvioaura@csi.it**"

e per conoscenza a "**rosanna.abbasciano@regione.piemonte.it**"

- le richieste vengono prese in carico da parte delle risorse del progetto AURA
- le richieste di manutenzione evolutiva saranno presentate al tavolo di monitoraggio periodico di AURA, a cui partecipano le ASR già avviate, per la necessaria valutazione
- il tavolo di monitoraggio è disponibile per fornire alle ASR in fase di avvio il supporto ritenuto utile

# Ringraziamenti

#### S. Dall'Olio – P. Todoran CSI-Piemonte - Direzione Salute

© CSI-Piemonte – Tutti i diritti riservati